# МИНИСТЕРСТВО ОБРАЗОВАНИЯ И НАУКИ РОССИЙСКОЙ ФЕДЕРАЦИИ Федеральное государственное автономное учреждение высшего профессионального образования "Казанский (Приволжский) федеральный университет"

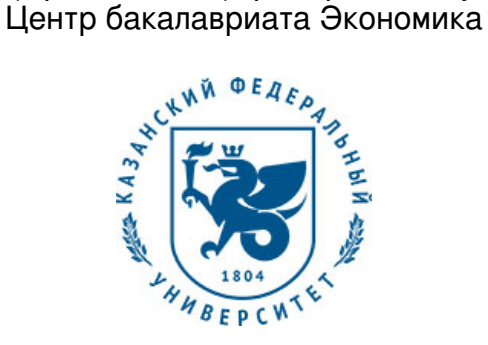

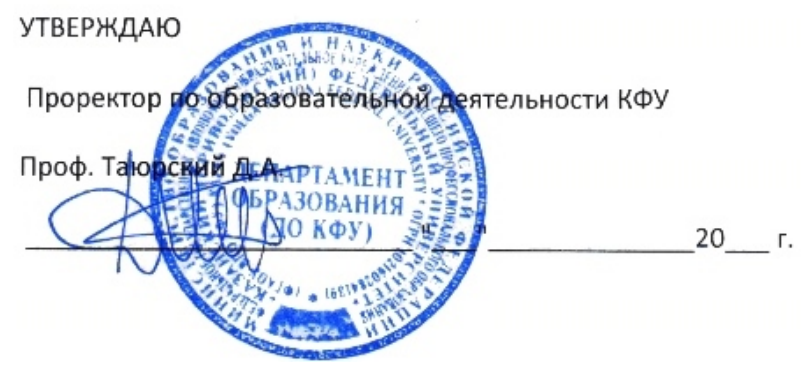

*подписано электронно-цифровой подписью*

# **Программа дисциплины**

Автоматизированные информационные системы в финансовой деятельности организации Б1.В.ДВ.15

Направление подготовки: 38.03.01 - Экономика Профиль подготовки: не предусмотрено Квалификация выпускника: бакалавр Форма обучения: на базе ПО Язык обучения: русский **Автор(ы):** Филиппова И.А. **Рецензент(ы):** Хайруллин И.Г. **СОГЛАСОВАНО:**

Заведующий(ая) кафедрой: Хайруллин И. Г. Протокол заседания кафедры No \_\_\_ от " \_\_ " \_\_ \_\_ \_\_ 201 \_ г

Учебно-методическая комиссия Института управления, экономики и финансов (центр бакалавриата: экономика):

Протокол заседания УМК No и от " и " и 201 г

Регистрационный No 9500116917

Казань 2017

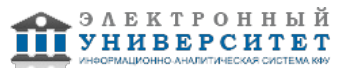

# **Содержание**

1. Цели освоения дисциплины

2. Место дисциплины в структуре основной образовательной программы

3. Компетенции обучающегося, формируемые в результате освоения дисциплины /модуля

4. Структура и содержание дисциплины/ модуля

5. Образовательные технологии, включая интерактивные формы обучения

6. Оценочные средства для текущего контроля успеваемости, промежуточной аттестации по итогам освоения дисциплины и учебно-методическое обеспечение самостоятельной работы студентов

7. Литература

8. Интернет-ресурсы

9. Материально-техническое обеспечение дисциплины/модуля согласно утвержденному учебному плану

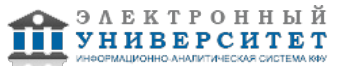

Программу дисциплины разработал(а)(и) доцент, к.н. (доцент) Филиппова И.А. кафедра финансов организаций Институт управления, экономики и финансов , IAFilippova@kpfu.ru

# **1. Цели освоения дисциплины**

Целью изучения дисциплины 'Автоматизированные информационные системы в финансовой деятельности организации' является формирование у студентов теоретических знаний в области современных автоматизированных информационных систем и технологий, а также практических навыков применения различных программных инструментальных средств в финансовом управлении организацией.

Реализация цели предусматривает решение следующих задач:

- изучение возможностей современных автоматизированных информационных систем и технологий, предназначенных для управления финансовой деятельностью организации;

- систематизация знаний о функциональных возможностях различных инструментальных программных средств в составе компьютерных технологий, используемых в управлении финансовой деятельностью организации;

- изучение возможностей различных инструментальных программных средств для осуществления учета, анализа, моделирования и прогнозирования финансовой информации;

- формирование практических навыков работы с разнообразными инструментальными программными средствами в области осуществления различных финансовых расчетов, моделирования, прогнозирования финансовой деятельности организации, в том числе с учетом фактора временной ценности денег.

#### **2. Место дисциплины в структуре основной образовательной программы высшего профессионального образования**

Данная учебная дисциплина включена в раздел " Б1.В.ДВ.15 Дисциплины (модули)" основной образовательной программы 38.03.01 Экономика и относится к дисциплинам по выбору. Осваивается на 3 курсе, 5 семестр.

Данная учебная дисциплина включена в раздел Б1.В.ДВ.22.4 профессионального цикла дисциплин и относится к вариативной части, определяемой ООП вуза. Дисциплина осваивается на третьем курсе очной формы обучения с нормативным сроком обучения (6 семестр).

#### **3. Компетенции обучающегося, формируемые в результате освоения дисциплины /модуля**

В результате освоения дисциплины формируются следующие компетенции:

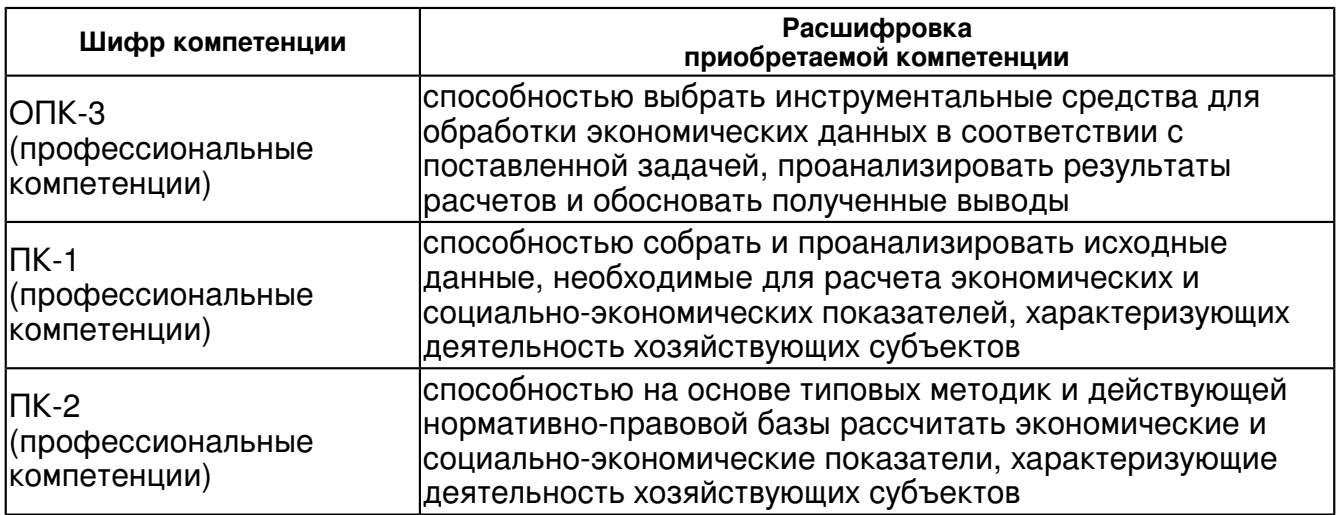

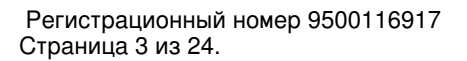

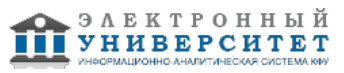

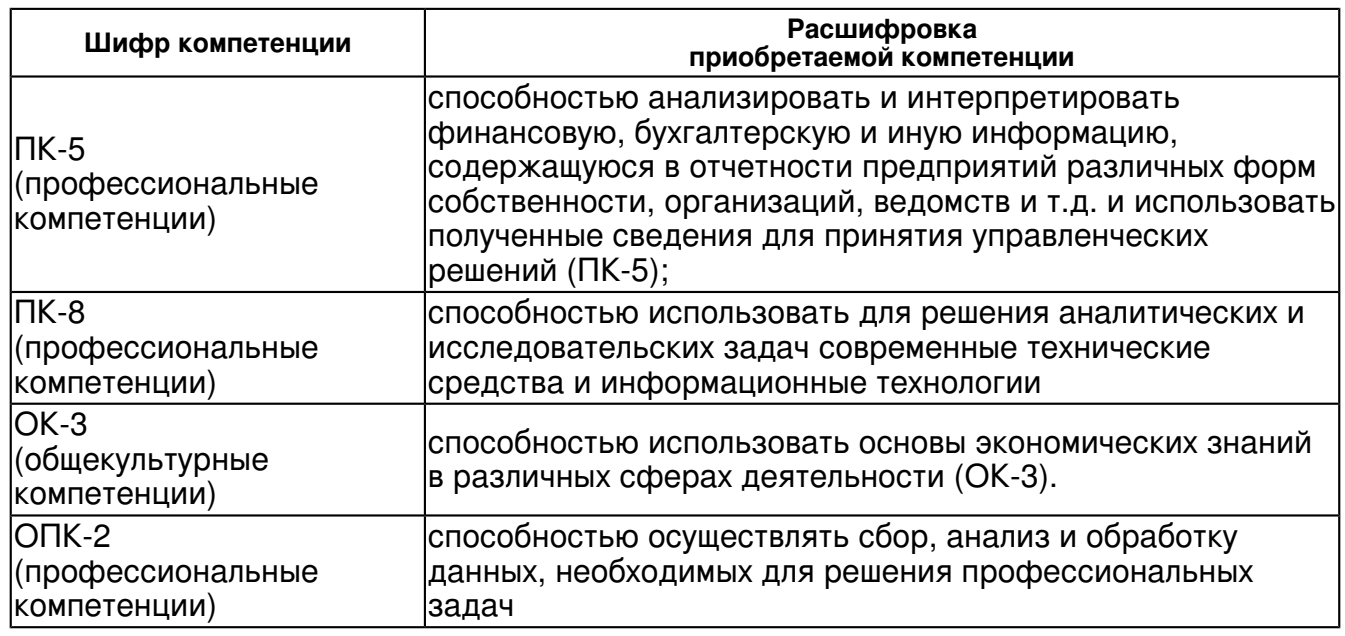

В результате освоения дисциплины студент:

1. должен знать:

 - основные понятия, категории и инструменты современных автоматизированных информационных систем, используемых в финансовой деятельности организаций;

- современные методы обработки финансовой информации;

- сущность и разновидности автоматизированных информационных систем (АИС) в рамках универсальных и специализированных пакетов прикладных программ, используемых в финансовом управлении организацией;

- состав и назначение типовых обеспечивающих и функциональных подсистем АИС, используемых в финансовом управлении;

- основы проектирования и построения автоматизированных информационных систем финансового управления.

#### 2. должен уметь:

 - рассчитывать на основе типовых методик и действующей нормативно-правовой базы экономические показатели;

- использовать источники экономической, социальной, управленческой информации;

- осуществлять поиск информации по полученному заданию с целью управления финансовой деятельностью организации;

- осуществлять сбор и анализ данных, необходимых для решения задач финансового управления;

- осуществлять выбор инструментальных средств для обработки экономических данных в соответствии с поставленной задачей;

- анализировать результаты расчетов и обосновывать полученные выводы.

#### 3. должен владеть:

 - базовой терминологией современных автоматизированных информационных технологий и систем, включая общепринятые употребляемые аббревиатуры;

- методами сбора, обработки и анализа финансовой информации;

- практическими навыками в области осуществления финансовых расчетов, выполнения финансового моделирования, финансового анализа.

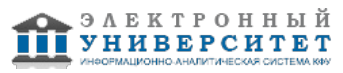

4. должен демонстрировать способность и готовность:

 - оперировать базовыми терминами и знаниями в области автоматизированной обработки финансовой информации при осуществлении финансового управления организацией;

- осуществлять обработку и анализ финансовой информации в соответствии с изученными автоматизированными системами, технологиями и конкретными программными средствами;

- выполнять логическую и арифметическую обработку финансовой информации с использованием возможностей табличного процессора Ms Excel при решении задач финансового управления;

- использовать возможности специализированных программных продуктов для решения задач из области анализа инвестиционной деятельности организации (Project Expert');

- критически анализировать результативность обработки финансовой информации с целью принятия компетентного решения.

# **4. Структура и содержание дисциплины/ модуля**

Общая трудоемкость дисциплины составляет 3 зачетных(ые) единиц(ы) 108 часа(ов).

Форма промежуточного контроля дисциплины зачет в 5 семестре.

Суммарно по дисциплине можно получить 100 баллов, из них текущая работа оценивается в 50 баллов, итоговая форма контроля - в 50 баллов. Минимальное количество для допуска к зачету 28 баллов.

86 баллов и более - "отлично" (отл.);

71-85 баллов - "хорошо" (хор.);

55-70 баллов - "удовлетворительно" (удов.);

54 балла и менее - "неудовлетворительно" (неуд.).

# **4.1 Структура и содержание аудиторной работы по дисциплине/ модулю Тематический план дисциплины/модуля**

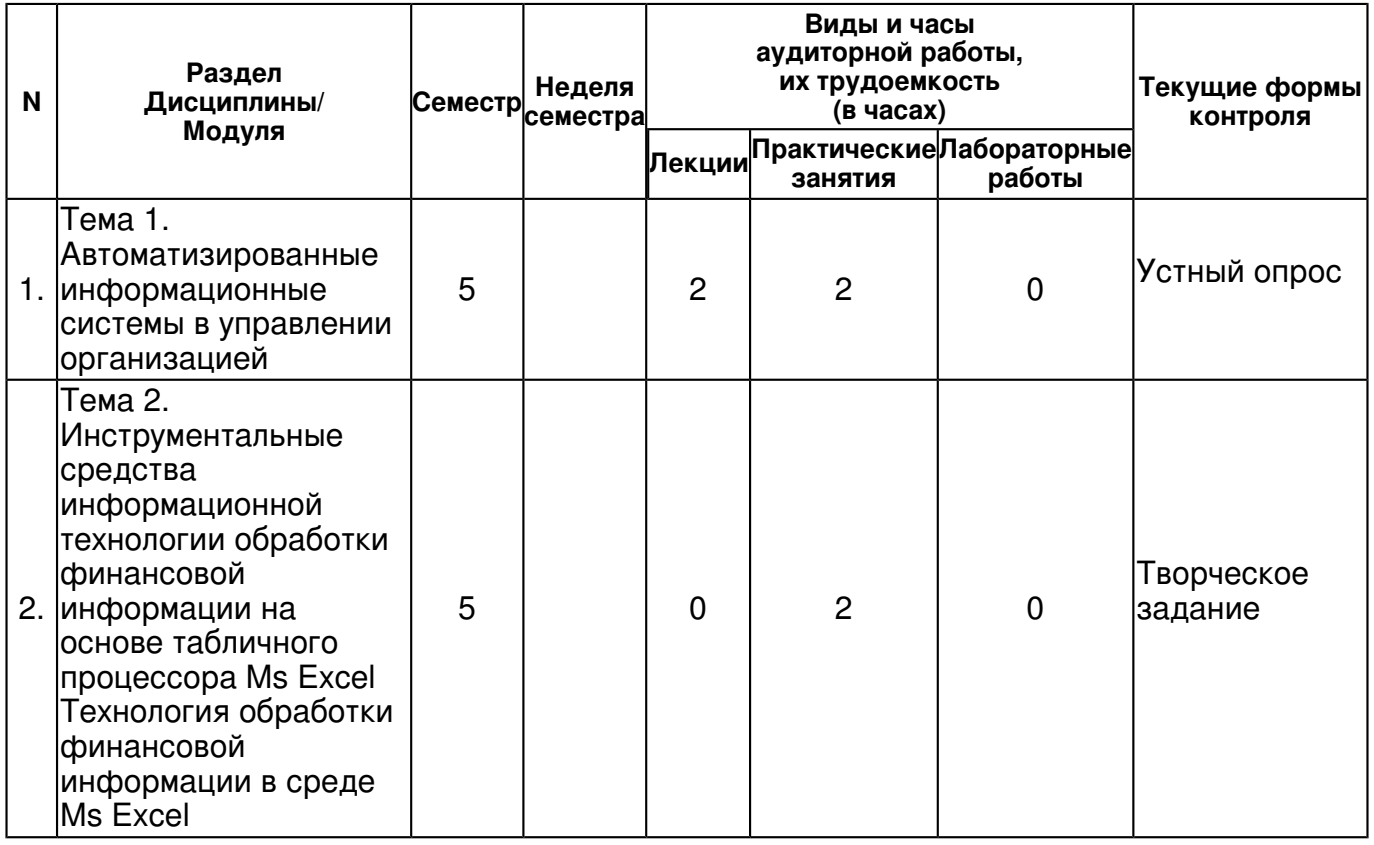

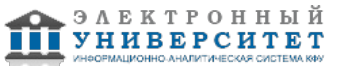

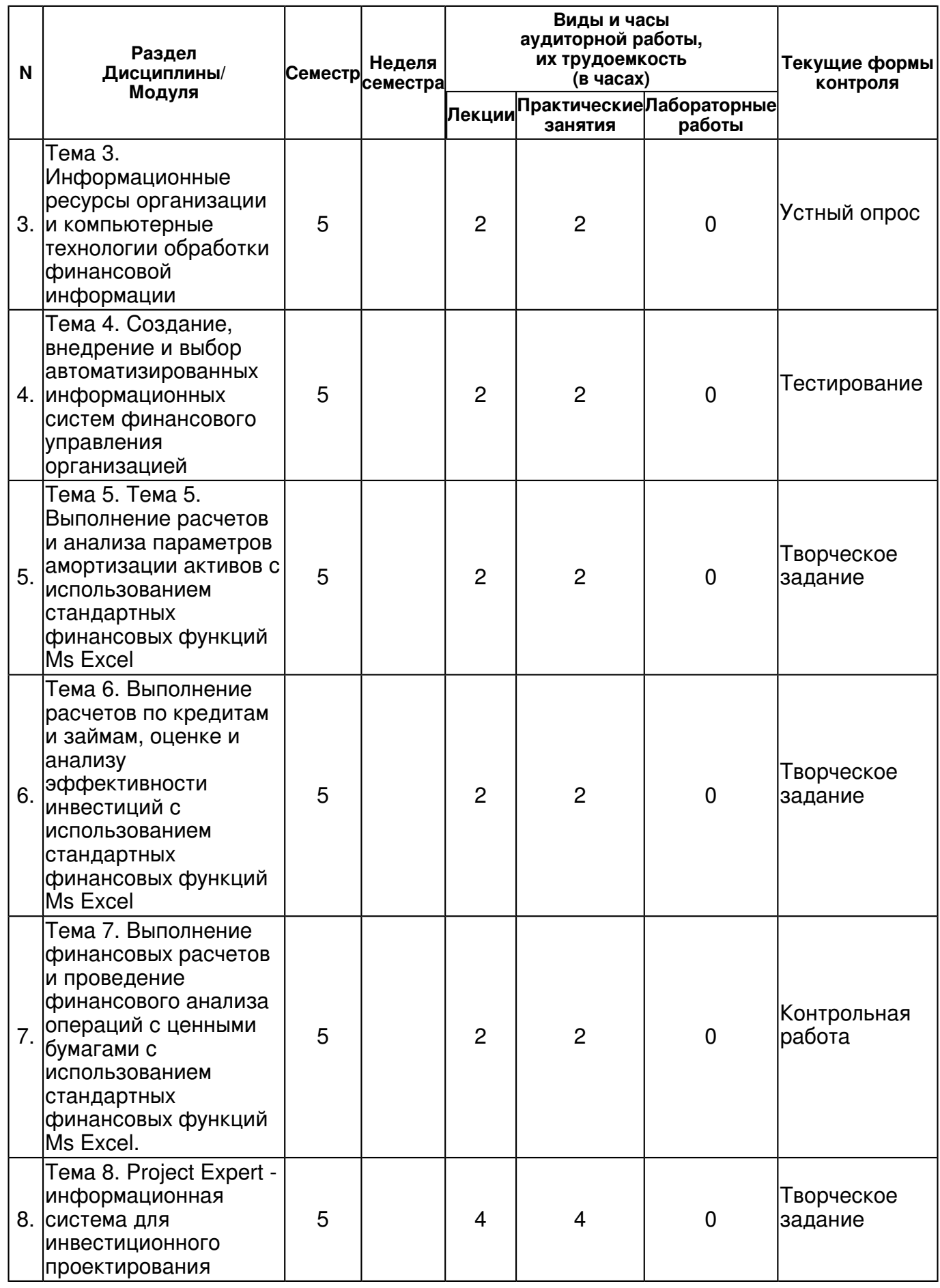

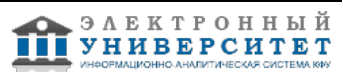

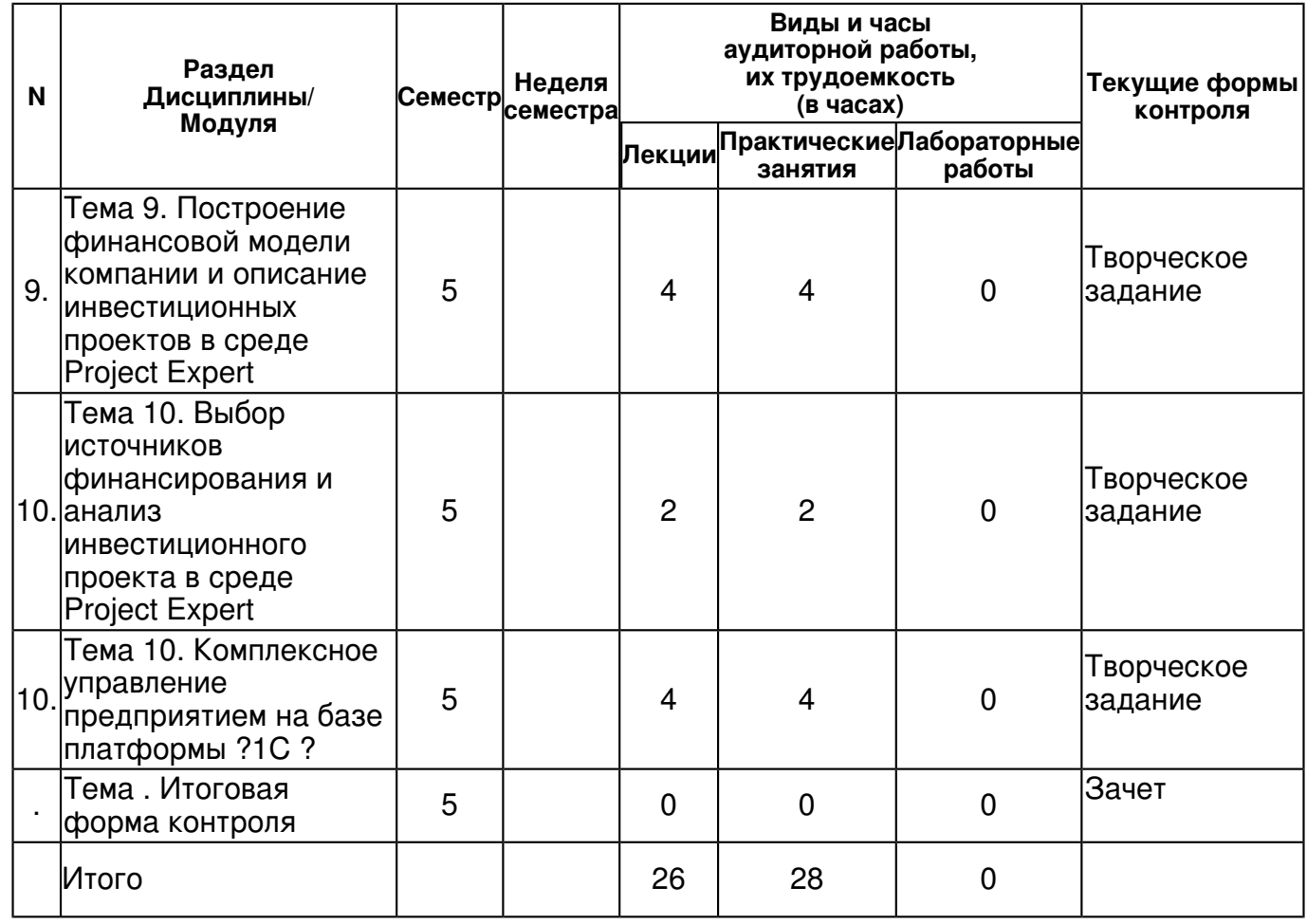

# **4.2 Содержание дисциплины**

# **Тема 1. Автоматизированные информационные системы в управлении организацией**  *лекционное занятие (2 часа(ов)):*

Цели, задачи, функции автоматизированных информационных систем в управлении организацией. Меняющаяся роль автоматизированных информационных систем по мере их развития. Положительное влияние на бизнес компании внедрения инфокоммуникационных и интеллектуальных технологий. Общие и специальные функции АИС. Схема типовых функций управления организацией и содержание типовых функциональных подсистем АИС. Разновидности АИС управления организацией, критерии их классификации.

#### *практическое занятие (2 часа(ов)):*

Контрольные вопросы 1. Сформулируйте определение информационной системы и автоматизированной информационной системы организации. 2. Укажите цель и задачи внедрения АИС в организации. 3. Как изменялась роль АИС в организации по мере их развития. 4. Назовите общие и специальные функции АИС. 5. Укажите, какое влияние оказывает внедрение инфокоммуникационных технологий на бизнес компании. 6. Какое влияние оказывает внедрение интеллектуальных АИС в компании. Приведите примеры интеллектуальных АИС. 7. Сформулируйте определение понятия ?структура АИС?. 8. Какие подсистемы входят в состав обеспечивающих подсистем АИС? 9. Какие подсистемы можно выделить в составе функциональных подсистем АИС управления финансами? 10. Назовите критерии классификации АИС управления организацией.

#### **Тема 2. Инструментальные средства информационной технологии обработки финансовой информации на основе табличного процессора Ms Excel Технология обработки финансовой информации в среде Ms Excel**

*практическое занятие (2 часа(ов)):*

Технология обработки финансовой информации для проведения бизнес-анализа финансовых сделок с ценными бумагами в среде Ms Excel при помощи надстроек Пакет анализа, Подбор параметра, Таблицы подстановки. Примеры решения прикладных задач для проведения бизнес-анализа финансовых сделок с ценными бумагами с использованием списков, специальных стандартных финансовых функций, сводных таблиц, фильтров, мастера диаграмм в среде Ms Excel.

#### **Тема 3. Информационные ресурсы организации и компьютерные технологии обработки финансовой информации**

# *лекционное занятие (2 часа(ов)):*

Понятие информационных ресурсов организации. Состав и назначение собственных информационных ресурсов организации: внемашинные: управленческие и организационно-распорядительные; внутримашинные: неструктурированные и структурированные. Внешние информационные ресурсы: приобретаемые и получаемые организацией. Сущность и виды автоматизированных информационных технологий, используемых в управлении организацией: системы поддержки принятия решений, системы искусственного интеллекта, системы поддержки работы группы, системы имитационного моделирования. Уровень управления в организации и соответствующие АИТ: транзакционные технологии (TPS?технологии), технологии, поддерживающие управленческие функции (MIS-технологии), технологии аналитической обработки данных (DSS-технологии), технологии поддержки руководства (ESS ? технологии). Критерии классификации автоматизированных информационных технологий управления организацией.

# *практическое занятие (2 часа(ов)):*

Контрольные вопросы 1. Дайте определение понятию ?информационные ресурсы? организации. 2. Приведите примеры собственных внемашинных информационных ресурсов организации. 3. Приведите примеры собственных внутримашинных информационных ресурсов. 4. Поясните сущность понятия ?автоматизированная информационная технология?. 5. Назовите разновидности автоматизированных информационных технологий, используемых в управлении финансами организаций. 6. Назовите АИТ, соответствующие стратегическому, тактическому и операционному ровням. 7. Назовите критерии классификации АИТ управления организацией и приведите примеры АИТ различных классов.

# **Тема 4. Создание, внедрение и выбор автоматизированных информационных систем финансового управления организацией**

# *лекционное занятие (2 часа(ов)):*

Вопросы проектирования АИС финансового управления организацией. Стандартизация технологическая основа для создания АИС финансового управления. Понятие проектирования информационных систем по функциям и с ориентацией на бизнес-процессы организации. Простейшие системы поддержки принятия решений в управлении финансами. Универсальные и специализированные системы поддержки финансовых решений. Корпоративные (интегрированные) системы в финансовом управлении организацией. Философия и основные понятия MRP и ERP систем. Сравнительный анализ зарубежных и отечественных корпоративных информационных систем (КИС).

# *практическое занятие (2 часа(ов)):*

Контрольные вопросы 1. Перечислите и поясните основные принципы создания АИС. 2. Охарактеризуйте основные этапы жизненного цикла АИТ финансового управления. 3. Какую роль играет менеджер на различных этапах жизненного цикла АИС? 4. Каким требованиям должны отвечать АИС, созданные с учетом стандартов? 5. Какие стандарты используются при разработке АИС? 6. Раскройте понятие открытых систем. 7. Сущность проектирования информационных систем по функциям. 8. Назовите этапы создания АИС, ориентированных на обслуживание бизнес-процессов.

#### **Тема 5. Тема 5. Выполнение расчетов и анализа параметров амортизации активов с использованием стандартных финансовых функций Ms Excel**  *лекционное занятие (2 часа(ов)):*

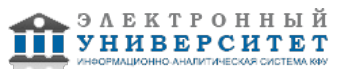

Выполнение расчетов по амортизации материальных активов организации. Назначение, синтаксис и примеры использования стандартных финансовых функций Ms Excel для выполнения расчетов по амортизации основных средств различными методами: линейный метод (АПЛ), метод по сумме числа лет полезного использования (АСЧ), метод уменьшающегося остатка и функции: ФУО, ДДОБ. Вычисление амортизации методом уменьшающегося остатка за несколько подряд идущих периодов (ПУО).

# *практическое занятие (2 часа(ов)):*

Практические задания 1. Определите по формулам и с использованием стандартных финансовых функций Ms Excel величину ежегодной амортизации оборудования, первоначальная стоимость которого составляет 65000 руб., остаточная стоимость 6000 руб. Срок эксплуатации оборудования 5 лет, используя: линейный метод, метод суммы годовых чисел и методом фиксированного уменьшающегося остатка. 2. Рассчитать балансовую стоимость оборудования на начало каждого периода (года эксплуатации) методом фиксированного уменьшения остатка и методом суммы годовых чисел. При выполнении расчетов использовать: а) формулы; б) стандартные финансовые функции Ms Excel. .Представить на графике зависимость балансовой стоимости и величины амортизационных отчислений от периода эксплуатации. Данные, необходимые для решения задачи по вариантам, приведены в таблице 11. Таблица 11 Исходные данные о стоимости оборудования, времени эксплуатации и сроке ввода для решения задачи по вариантам � Варианта Первоначальная стоимость (руб.) Остаточная стоимость (руб.) Срок эксплуатации (год) Дата ввода оборудования в эксплуатацию 1 239000 10000 3 1.02.2008 2 221000 11000 5 1.03.2009 3 128000 12000 4 1.04.2010 4 227000 30000 3 1.05.2011 5 325000 12000 4 1.06.2009 6 421000 14000 3 1.07.2010 7 321000 12500 3 1.08.2009 8 222000 15000 4 1.02.2010 9 121000 14000 3 1.05.2008 10 421000 14500 4 1.09.2012 11 351000 3700 5 1.06.2010 Продолжение таблицы 11 � Варианта Первоначальная стоимость (руб.) Остаточная стоимость (руб.) Срок эксплуатации (год) Дата ввода оборудования в эксплуатацию 12 371000 2000 3 1.07.2011 13 39100 7000 3 1.08.2009 14 323000 1400 4 1.05.2012 15 326000 1500 4 1.03.2013 16 36100 1600 3 1.02.2011 17 32000 2000 5 1.03.2013 18 31000 3500 3 1.11.2012 19 351000 17890 3 1.05.2012 20 129000 12000 3 1.09.2012 21 150000 11000 4 1.02.2012 22 65000 2500 4 1.04.2009 23 98000 11500 3 1.08.2012 24 123000 8000 4 1.09.2012 25 475000 16000 5 1.10.2010

# **Тема 6. Выполнение расчетов по кредитам и займам, оценке и анализу эффективности инвестиций с использованием стандартных финансовых функций Ms Excel**

# *лекционное занятие (2 часа(ов)):*

Специфика использования финансовых функций Ms Excel для осуществления различных финансовых расчетов. Назначение, синтаксис и примеры использования стандартных финансовых функций для расчета значения номинальной процентной ставки (НОМИНАЛ) и значения эффективной (ЭФФЕКТ) процентной ставки. Назначение, синтаксис и примеры использования стандартных финансовых функций для выполнения расчетов по вкладам и займам: вычисление будущей стоимости вклада или займа с применением сложных процентов, с постоянным значением процентной ставки (БС) и переменным значением процентной ставки (БЗРАСПИС). Назначение, синтаксис и примеры использования стандартных финансовых функций для определения необходимого срока вклада или займа (КПЕР) и значения процентной ставки (СТАВКА). Назначение, синтаксис и примеры использования стандартных финансовых функций Ms Excel для выполнения расчетов по периодическим платежам (аннуитетам): ПЛТ, ПРПЛТ, ОСПЛТ, ОБЩДОХОД, ПРОЦПЛАТ, ОБЩПЛАТ. Назначение, синтаксис и примеры использования стандартных финансовых функций Ms Excel для определения скорости оборота инвестиций (ВСД, МВСД, ЧИСТВНДОХ).

#### *практическое занятие (2 часа(ов)):*

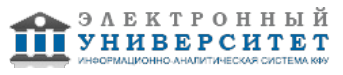

Практические задания 1. Определите эффективную процентную ставку, если номинальная составляет 9%, а проценты начисляются: а) 1 раз в полгода; 2) поквартально; 3) ежемесячно. 2. Определите номинальную процентную ставку, если эффективная ставка составляет 9%, а проценты начисляются: а) 1 раз в полгода; 2) поквартально; 3) ежемесячно. 3. Фирме потребуется через 700000 руб. через три года. Необходимо определить, какую сумму необходимо внести фирме сейчас, чтобы к концу третьего года вклад увеличился до 700000 руб., если процентная ставка составляет 15% годовых. 4. Клиент заключает договор с банком о выплате ему в течение четырех лет ежегодной ренты в размере 4000 руб. в конце каждого года. Какую сумму необходимо внести клиенту в начале первого года, чтобы обеспечить эту ренту, исходя из годовой процентной ставки 12% ? 5. Необходимо вычислить, через сколько лет вклад размером 100000 руб. достигнет суммы 1000000 руб., если годовая процентная ставка по вкладу составляет 12 %, а проценты начисляются ежеквартально. 6. Для покрытия будущих расходов фирма из прибыли создает фонд. Средства в фонд поступают в виде постоянной годовой ренты постнумерандо. Сумма разового платежа составляет 15000 рублей. На поступившие взносы начисляются 15% годовых один раз в год. Необходимо определить, когда величина фонда составит 100000 рублей? 7. Допустим для получения через два года суммы в 1000000 предприятие готово вложить сразу 500000 руб., а затем каждый месяц по 10000 рублей. Определить годовую процентную ставку. 8. Нужно вычислить, какие ежемесячные выплаты (суммы) необходимо вносить по ссуде размером 300000 руб., выданной на 3 года при ставке 8,5% и различных значениях процентных ставок и сроков платежей. Платежи осуществляются в конце периода. 9. Клиент банка осуществил заем в размере 500000 рублей под 10% годовых на три года с ежегодными выплатами процентов в конце периода. Определите за каждый период ежегодные платежи клиента по процентам, ежегодные платежи по основному долгу и общие. Кредит должен быть погашен равными долями, выплачиваемыми в конце каждого года. Необходимо разработать план погашения кредита. 10. Инвестиции в проект к концу 1-го года его реализации составят 10000 рублей. В последующие три года ожидаются доходы по проекту: 3000 рублей, 4200 рублей, 6800 рублей. Издержки привлечения капитала равны 10%. Рассчитать чистую приведенную стоимость проекта. 11. Определить чистую текущую стоимость по проекту на 05.04.2012 при ставке дисконтирования 8%, если затраты по нему на 05.08.2012 составят 90 млн. руб., а ожидаемые доходы в течение следующих месяцев будут: 10 млн. руб. на 10.01.2013 г.; 20 млн. руб. на 01.03.2013 г.; 30 млн. руб. на 15.04.2013 г.; 40 млн. руб. на 25.07.2013. 12. Определить внутреннюю скорость оборота инвестиций, если затраты по проекту составят: 100000000 руб., а ожидаемые в течение последующих четырех лет доходы будут: 40000000 руб., 10000000 руб., 20000000 руб., 60000000 руб. Дать оценку эффективности проекта, если рыночная норма дохода составляет 11%. 13. В организацию бизнеса фирма предполагает вложить 1000000 руб., взятых в кредит на пять лет под 10% годовых. Предполагаемые доходы от хозяйственной деятельности планируется реинвестировать в другой проект под 12% годовых. Рассчитать модифицированную ставку доходности по истечении каждого из пяти лет, если планируются следующие предполагаемые показатели доходов: за первый год ? 120000 руб.; за второй ? 300000 руб; за третий ? 400000 руб.; за четвертый ? 380000 руб; за пятый ? 420000 руб. Выполнить расчеты повторно при тех же показателях, но с учетом ставки реинвестирования 14%.

**Тема 7. Выполнение финансовых расчетов и проведение финансового анализа операций с ценными бумагами с использованием стандартных финансовых функций Ms Excel.** 

*лекционное занятие (2 часа(ов)):*

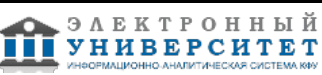

Назначение, синтаксис и примеры использования стандартных финансовых функций Ms Excel для определения различных технических характеристик купонных облигаций: ДНЕЙКУПОН, ДНЕЙКУПОНДО, ДНЕЙКУПОНПОСЛЕ, ДАТАКУПОНДО, ДАТАКУПОНПОСЛЕ, ЧИСЛКУПОН. Назначение, синтаксис и примеры использования стандартных финансовых функций Ms Excel для определения цены, накопленного дохода и доходности ценных бумаг, по которым производятся периодические выплаты дохода: ЦЕНА, НАКОПДОХОД, ДОХОД. Назначение, синтаксис и примеры использования стандартных финансовых функций Ms Excel, вычисляющих цену и доходность ценных бумаг без периодических выплат, по которым процент выплачивается в срок погашения: НАКОПДОХОДПОГАШ, ЦЕНАПОГАШ, ДОХОДПОГАШ. Назначение, синтаксис и примеры использования стандартных финансовых функций в среде Ms Excel для определения цены, дохода и доходности ценных бумаг с учетом скидки: СКИДКА, ЦЕНАСКИДКА, ДОХОДСКИДКА.

# *практическое занятие (2 часа(ов)):*

Практические задания 1. Облигации выпущены 01.01.2010 г., дата покупки: 16.04.2013 г., дата погашения 31.12.2015. Необходимо определить: количество дней в периоде между купонными выплатами облигации; количество дней, которое прошло от срока предыдущего купона до даты покупки облигации, и количество дней, которое осталось от даты покупки до выплаты следующего купона; даты выплаты предыдущего и последующего купонов. 2. Рассматривается возможность приобретения облигаций трех типов, каждая из которых имеет номинал 100 руб. и срок погашения 09.10.2015. Курсовая стоимость на дату 25.07.2012 составила соответственно: 90, 80 и 85 руб. Годовая процентная ставка по купонным выплатам (размер купонных выплат) составляет: - для облигаций 1-го типа ? 8% при полугодовой периодичности; - для облигаций 2-го типа ? 5% при ежеквартальной периодичности; - для облигаций 1-го типа ? 10% при выплате 1 раз в год. Расчеты вести в базисе фактический/фактический. Провести анализ эффективности вложений в покупку этих облигаций, если требуемая норма доходности составляет 15%. 3. Рассматривается возможность приобретения облигаций трех типов, каждая из которых имеет номинал 100 руб. и срок погашения 09.10.2015. Определить курсовую стоимость на дату 25.07.2012 для облигаций каждого типа. Годовая процентная ставка по купонным выплатам (размер купонных выплат) составляет: - для облигаций 1-го типа ? 8% при полугодовой периодичности; - для облигаций 2-го типа ? 5% при ежеквартальной периодичности; - для облигаций 1-го типа ? 10% при выплате 1 раз в год. Расчеты вести в базисе фактический/фактический. Провести анализ эффективности вложений в покупку этих облигаций, если значение ожидаемой нормы доходности по каждой составляет 12 %. 4. Рассматривается возможность приобретения облигаций одного из двух типов, каждая из которых имеет номинал 100 руб. и срок погашения 01.01.2015, дата покупки: 10.04.2013г. Курсовая стоимость облигаций составляет 90 руб. и 85руб. соответственно, годовая процентная ставка по купонным выплатам составляет 14% и 7% соответственно, периодичность купонных выплат 1 раз и 2 раза в год соответственно. Использовать способ вычисления дней в году: фактический/365. Провести анализ эффективности вложений в покупку этих облигаций. 5. Дата выпуска облигации: 15.01. 2012, дата соглашения: 20.03.2013, дата первой выплаты: 15.03.2012, ставка 8,5%, периодичность выплат ? 4 раза в год. Необходимо подсчитать накопленный доход на 10000 руб. 6. Дата выпуска облигации: 01.01.2012, дата соглашения: 01.10.2012, ставка 12%, номинал ? 1000 руб., использовать значение базиса, равное 1. Необходимо подсчитать накопленный доход на 10000 руб. Вычисление можно выполнить по формулам и с использованием финансовой функции. 7. Облигации выпущены: 01.08.2012 г. со сроком погашения: 01.02.2015 г. Эти облигации куплены: 01.08.2012 г. Проценты выплачиваются в срок погашения. Процентная ставка по купону составляет 5%. Годовой доход по ценным бумагам равен 10%. Используется базис 30/360. Необходимо определить двумя способами (по формуле и с использованием финансовой функции) цену данной облигации. Затем решим задачу, обратную предыдущей, определим доходность облигации по известной текущей цене.

# **Тема 8. Project Expert - информационная система для инвестиционного проектирования**  *лекционное занятие (4 часа(ов)):*

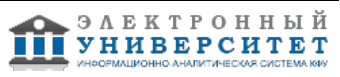

1. Обзор возможностей программных продуктов, используемых для инвестиционного проектирования. 2. Назначение и функциональные возможности ?Project Expert?. 3. Общие принципы работы с системой. 4. Интерфейс Project Expert и возможности функциональных блоков: блок моделирования, блок генерации финансовых документов, блок анализа, блок группирования проектов, блок контроля процесса реализации проекта, блок генерации отчетов.

# *практическое занятие (4 часа(ов)):*

1. Знакомство а классе ПК с назначением и функциональными возможностями специализированной АИС Project Expert. 2. Знакомство в классе ПК с назначением основных разделов Project Expert. 3. Знакомство с возможностями функциональных модулей Project Expert. 4. Типовая последовательность действий менеджера при разработке бизнес-проекта в среде Project Expert.

#### **Тема 9. Построение финансовой модели компании и описание инвестиционных проектов в среде Project Expert**

# *лекционное занятие (4 часа(ов)):*

1. Технология описания общей информации о проекте в среде Project Expert. 2. Настройка параметров расчета и отображения данных в разделе Проет. 3. Функциональные возможности модулей раздела Проект: Заголовок, Текстовое описание, Отображение данных, Настройка расчета, Защита проекта, Пересчет валют. 4. Технология описания финансового состояния предприятия на дату начала инвестиционного проекта в разделе Компания. Возможности функциональных модулей раздела: Стартовый баланс, Банк, система учета, Структура компании, Разнесение издержек. 5. Технология описания состояния внешней финансово-экономической среды, в которой планируется реализация инвестиционного проекта Окружение. Функциональные модули раздела Окружение. Модуль Валюта - выбор валют и единиц валют. Модуль Ставка рефинансирования и описание ставки рефинансирования. Модуль Инфляция и описание характеристик внешней среды, в которой реализуется инвестиционный проект. Модуль Налоги - описание общих налогов. Раздел Инвестиционный план: описание этапов инвестиционного проекта, связывание этапов, редактирование этапов. Раздел Операционный план и ввод прогнозных данных о сбыте продукции, реализуемой в рамках инвестиционного проекта. 6. Функциональные модули раздела ?Операционный план?: Сырье и комплектующие, План сбыта, План производства, План персонала, План общих издержек.

#### *практическое занятие (4 часа(ов)):*

Выполнение практического примера в классе ПК по методической разработке в среде специализированной АИС Project Expert: 1. Ввод общей информации о проекте, настройка параметров расчета и отображения данных в разделе Проект. 2. Настройка общих параметров работы. 3. Описание финансового состояния предприятия на дату начала инвестиционного проекта в разделе Компания. Возможности функциональных модулей раздела: Стартовый баланс, Банк, система учета, Структура компании, Разнесение издержек. 4. Описание состояния внешней финансово-экономической среды, в которой планируется реализация инвестиционного проекта Окружение. Функциональные модули раздела Окружение. Модуль Валюта - выбор валют и единиц валют. Модуль Ставка рефинансирования и описание ставки рефинансирования. Модуль Инфляция и описание характеристик внешней среды, в которой реализуется инвестиционный проект. Модуль Налоги - описание общих налогов. Раздел Инвестиционный план: описание этапов инвестиционного проекта, связывание этапов, редактирование этапов. Раздел Операционный план и ввод прогнозных данных о сбыте продукции, реализуемой в рамках инвестиционного проекта. 5. Функциональные модули раздела Операционный план: Сырье и комплектующие, План сбыта, План производства, План персонала, План общих издержек.

#### **Тема 10. Выбор источников финансирования и анализ инвестиционного проекта в среде Project Expert**

*лекционное занятие (2 часа(ов)):*

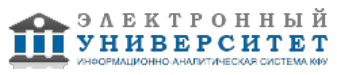

1. Раздел Финансирование и его функциональные модули: Акционерный капитал, Займы, Лизинг, Инвестиции. 2. Раздел Результаты и возможности его функциональных модулей: Финансовые отчеты, Детализация результатов, Таблица пользователя, Графики, Отчет, Экспертное заключение. Формирование отчетности. 3. Раздел Анализ проекта и аналитические возможности Project Expert: проведение анализа финансовых показателей, характеризующих деятельность организации; проведение анализа безубыточности, анализа чувствительности и статистического анализа (метод Монте-Карло) бизнес-проекта; проведение анализа интегрированных показателей ожидаемой эффективности инвестиционного проекта. 4. Формирование результатов моделирования деятельности компании в отчетах таблицах и графиках раздел Результаты. Функциональные модули раздела Результаты: Финансовые отчеты, Детализация результатов, Таблица пользователя, Графики, Отчет. 5. Аналитические возможности Project Expert - раздел Анализ проекта.Назначение и возможности функциональных модулей данного раздела: Финансовые показатели, Эффективность инвестиций, Доходы участников, Оценка бизнеса.

# *практическое занятие (2 часа(ов)):*

Выполнение практического задания по теме в классе ПК в среде АИС Project Expert по этапм: 1. Раздел Финансирование: Акционерный капитал, Займы, Лизинг, Инвестиции. 2. Раздел Результаты и возможности его функциональных модулей: Финансовые отчеты, Детализация результатов, Таблица пользователя, Графики, Отчет, Экспертное заключение. Формирование отчетности. 3. Раздел Анализ проекта и аналитические возможности Project Expert: проведение анализа финансовых показателей, характеризующих деятельность организации; проведение анализа безубыточности, анализа чувствительности и статистического анализа (метод Монте-Карло) бизнес-проекта; проведение анализа интегрированных показателей ожидаемой эффективности инвестиционного проекта. 4. Формирование результатов моделирования деятельности компании в отчетах таблицах и графиках раздел Результаты. Функциональные модули раздела Результаты: Финансовые отчеты, Детализация результатов, Таблица пользователя, Графики, Отчет. 5. Аналитические возможности Project Expert - раздел Анализ проекта.Назначение и возможности функциональных модулей данного раздела: Финансовые показатели, Эффективность инвестиций, Доходы участников, Оценка бизнеса.

# **Тема 10. Комплексное управление предприятием на базе платформы ?1С ?** *лекционное занятие (4 часа(ов)):*

Знакомство с общей концепцией платформы ?1С:ПРЕДПРИЯТИЕ ? и возможностями функциональных подсистем. Состав комплексной конфигурации ?1С: ?Управление торговлей?, Управление персоналом?, ?Бухгалтерия?, ?Управление складом?, ?Управление производственным предприятием?. Функциональные возможности прикладного решения Управление производственным предприятием?. Подсистема планирования в конфигурации ?1С:УПП?. Обзор возможностей планирования продаж, производства и закупок. Планирование по объектам и горизонтам планирования. Формирование разных видов планов и оценка планов по ключевым ресурсам. Идеология и возможности подсистемы управления заказами. Виды заказов и информационное содержание заказов. Управление отношениями с покупателями и поставщиками. Функциональные возможности подсистемы управление денежными средствами, подсистемы Бюджетирование. Аналитические разрезы бюджетирования: статьи оборотов, проекты, центры финансовой ответственности, контракты, номенклатура. Управление взаиморасчетами с контрагентами. Управление взаиморасчетами с подотчетными лицами. Учет оборудования, основных средств и нематериальных активов. Возможности отраслевых решений на базе платформы ?1С?.

#### *практическое занятие (4 часа(ов)):*

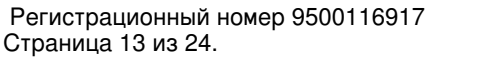

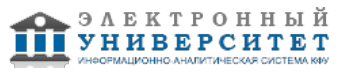

Выполнение практического задания в классе ПК в среде ?1С:ПРЕДПРИЯТИЕ ? 1. Знакомство с интерфейсрм и возможностями функциональных подсистем. 2. Знакомство с конфигурацией Управление производственным предприятием. 3. Знакомство с функциональными возможностями прикладного решения Управление производственным предприятием?. 4. Подсистема планирования в конфигурации ?1С:УПП?. Обзор возможностей планирования продаж, производства и закупок. Планирование по объектам и горизонтам планирования. Формирование разных видов планов и оценка планов по ключевым ресурсам. Идеология и возможности подсистемы управления заказами. Виды заказов и информационное содержание заказов. Управление отношениями с покупателями и поставщиками. 5. Функциональные возможности подсистемы управление денежными средствами, подсистемы Бюджетирование. Аналитические разрезы бюджетирования: статьи оборотов, проекты, центры финансовой ответственности, контракты, номенклатура. 6. Управление взаиморасчетами с контрагентами. Управление взаиморасчетами с подотчетными лицами. 7. Учет оборудования, основных средств и нематериальных активов. Возможности отраслевых решений на базе платформы ?1С?.

# **4.3 Структура и содержание самостоятельной работы дисциплины (модуля)**

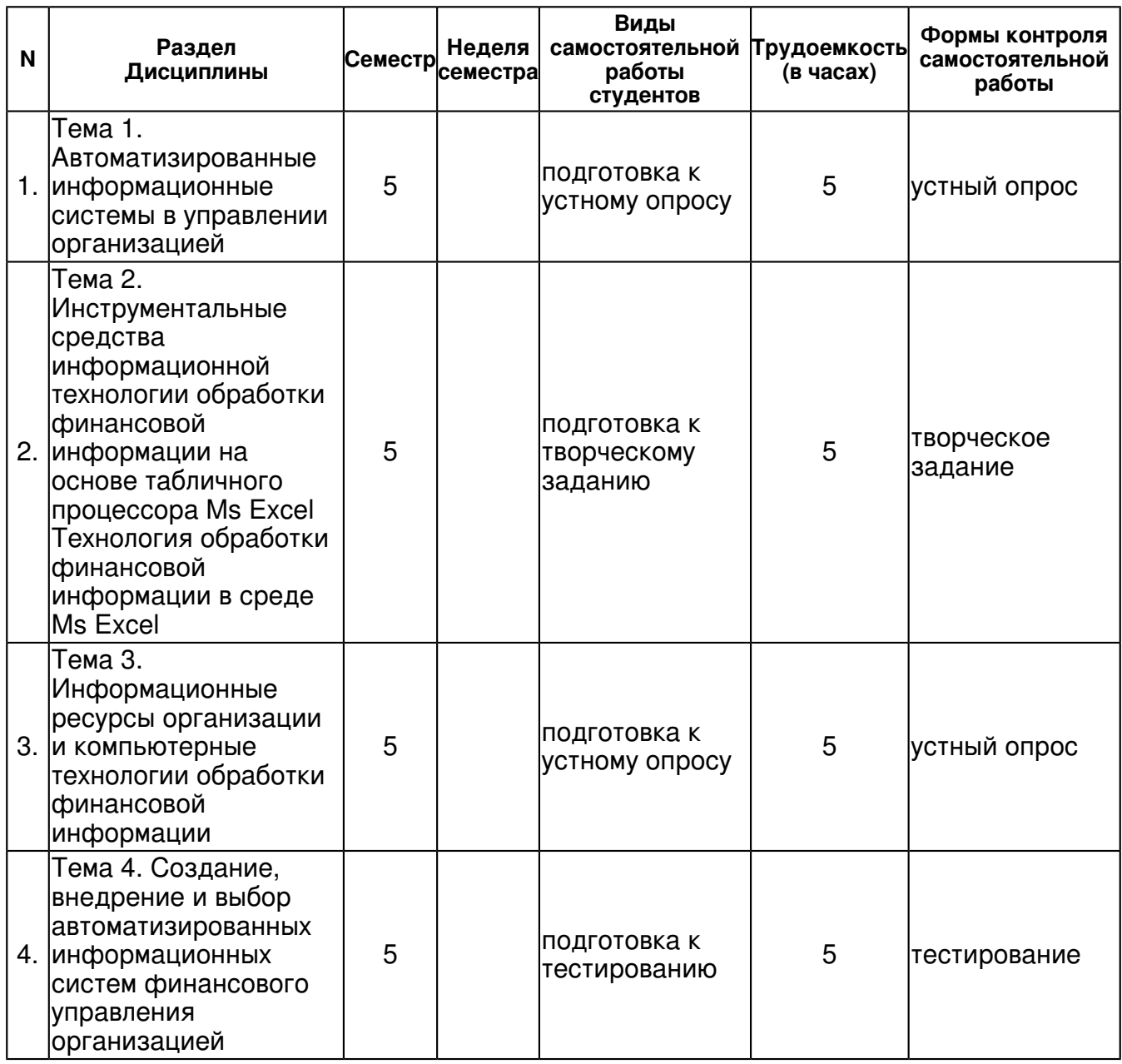

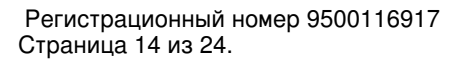

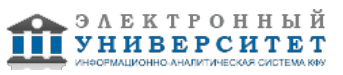

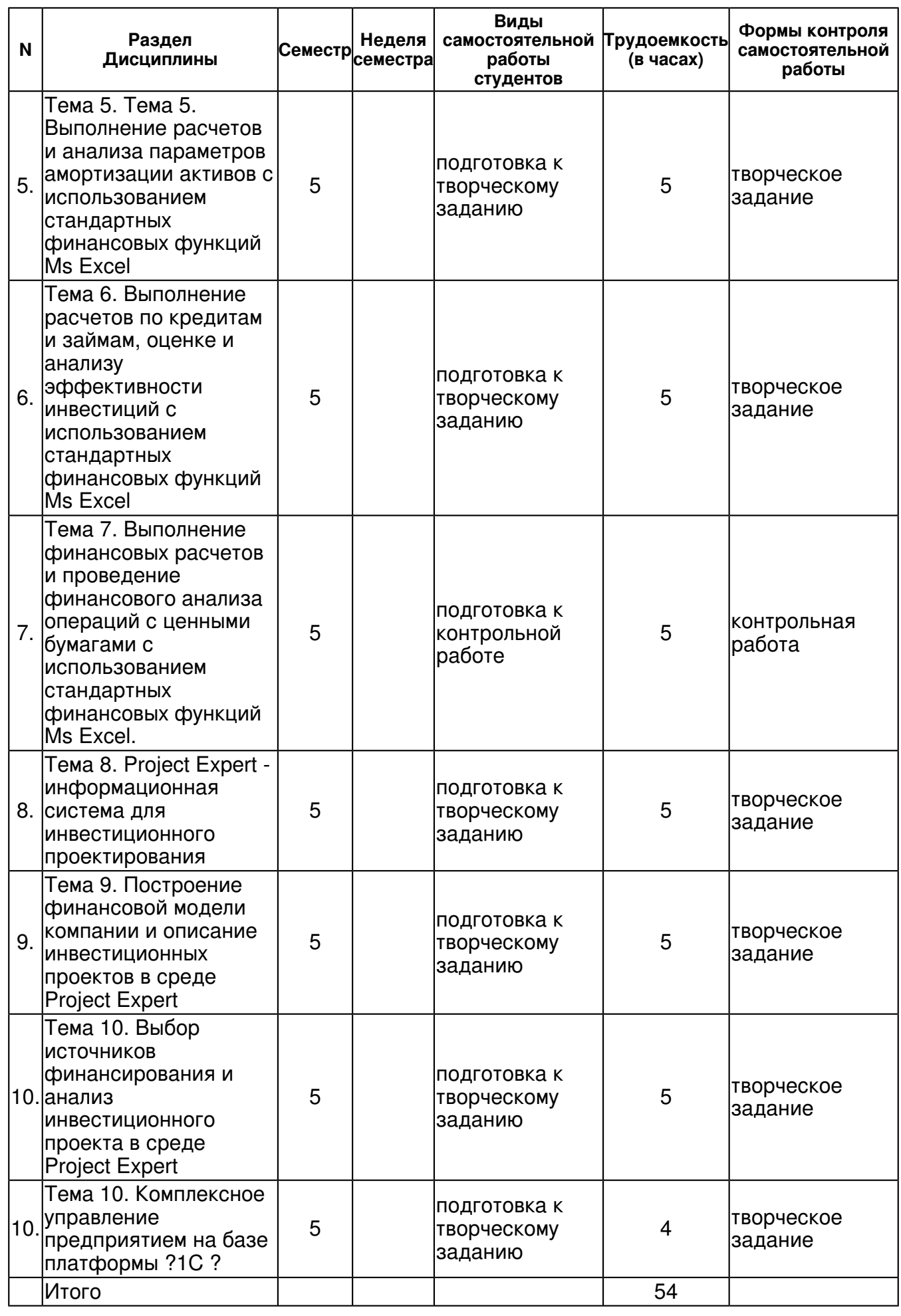

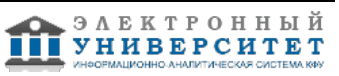

#### **5. Образовательные технологии, включая интерактивные формы обучения**

Освоение дисциплины 'Автоматизированные информационные системы в финансовой деятельности организации' предполагает использование как традиционных лекционных занятий, так и практических занятий в компьютерном классе с использованием методических материалов, так и инновационных образовательных технологий с использованием в учебном процессе активных и интерактивных форм проведения занятий: презентации и обсуждение докладов, дискуссии, обсуждение практических ситуаций.

#### **6. Оценочные средства для текущего контроля успеваемости, промежуточной аттестации по итогам освоения дисциплины и учебно-методическое обеспечение самостоятельной работы студентов**

#### **Тема 1. Автоматизированные информационные системы в управлении организацией**

устный опрос , примерные вопросы:

Тема 1. Автоматизированные информационные системы в управлении организацией 1. Цели, задачи, функции автоматизированных информационных систем в управлении организацией. 2. Меняющаяся роль АИС по мере их развития. 3. Положительное влияние на бизнес компании внедрения инфокоммуникационных и интеллектуальных технологий. 4. Общие и специальные функции АИС. 5. Схема типовых функций управления организацией и содержание типовых функциональных подсистем АИС. 6. Разновидности АИС управления организацией, критерии классификации.

#### **Тема 2. Инструментальные средства информационной технологии обработки финансовой информации на основе табличного процессора Ms Excel Технология обработки финансовой информации в среде Ms Excel**

творческое задание , примерные вопросы:

1. Проектирование информационно-логической модели предметной области на примере осуществления бизнес-анализа финансовых сделок с ценными бумагами. 2. Технология осуществления контроля достоверности ввода исходных данных в среде Ms Excel. 3. Выполнение логической и арифметической обработки финансовой информации в среде табличного процессора Ms Excel. 4. Возможности многоуровневой сортировки данных списка и добавления промежуточных итогов в списке Ms Excel. 5. Различные способы фильтрации финансовых данных в среде Ms Excel. 6. Возможности формирования сводных аналитических консолидированных таблиц в среде Ms Excel. 7. Возможности графического представления числовой информации в среде Ms Excel.

#### **Тема 3. Информационные ресурсы организации и компьютерные технологии обработки финансовой информации**

#### устный опрос , примерные вопросы:

1. Понятие информационных ресурсов организации. Состав и назначение собственных информационных ресурсов организации. 2. Внешние информационные ресурсы: приобретаемые и получаемые организацией. 3. Сущность и виды автоматизированных информационных технологий, используемых в управлении организацией. 4. Уровень управления в организации и соответствующие АИТ. 5. Критерии классификации автоматизированных информационных технологий управления организацией.

#### **Тема 4. Создание, внедрение и выбор автоматизированных информационных систем финансового управления организацией**

тестирование , примерные вопросы:

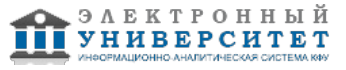

1. Совокупность информационных ресурсов, информационных технологий, персонала, вычислительной техники, оборудования связи, экономико-математических методов и моделей, программного обеспечения, реализующих информационные процессы (процессы сбора, обработки, накопления, хранения, поиска и распространения информации) для получения новой информации, необходимой для обоснования и принятия управленческих решений - это... А. Информационная система Б. Автоматизированная информационная система В. Ручная информационная система Г. Информатика 2. Что из перечисленного входит в состав АИС? Выберите все правильные ответы: А. Персонал Б. Технические средства В. Прикладное ПО Г. Финансовые инструменты Д. Информационные технологии Е. Информационные ресурсы 3. Эра взаимосвязанного общества в развитии АИС начиналась со следующего периода: А. с 1960-х Б. с 1970-х В. с 1980-х Г. с 1990-х 4. Индивидуальная информационная эра в развитии АИС начиналась со следующего периода: А. с 1960-х Б. с 1970-х В. с 1980-х Г. с 1990-х 5. Какие подсистемы в составе АИС обычно выделяют? Выберите два варианта ответа. А. Функциональная Б. Технологическая В. Прикладная Г. Обеспечивающая 6. В состав обеспечивающих АИС подсистем входят(неск. прав. отв.):: А.Подсистема технического обеспечения Б.Подсистема организационного обеспечения В.Подсистема технологического обеспечения Г.Подсистема финансового обеспечения 7. В состав обеспечивающих подсистем АИС входят(неск. прав. отв.): А.Подсистема инфорационного обеспечения Б.Подсистема ресурсного обеспечения В.Подсистема экономико-математического-обеспечения Г. Подсистема правового обеспечения Д.Подсистема финансового обеспечения 8. Состав каких подсистем АИС индивидуален и зависит от круга решаемых АИС задач: А. Обеспечивающей подсистемы Б. Функциональной подсистемы В. Технологической подсистемы Г. Ресурсной подсистемы 9. АИС предприятия должны обеспечивать информацией для оперативного планирования и координации подконтрольных ему функций: А. Руководителей высшего звена Б. Руководителей среднего звена В. Руководителей низшего звена Г. Рядовых сотрудников 10. АИС предприятия должны обеспечивать топ менеджмент компании информацией: А. для стратегического планирования Б. для актуализации базы данных В. анализа результатов хозяйственной деятельности организации Г. для регистрации фактов хозяйственной деятельности

#### **Тема 5. Тема 5. Выполнение расчетов и анализа параметров амортизации активов с использованием стандартных финансовых функций Ms Excel**

творческое задание , примерные вопросы:

Практические задания для выполнения в классе ПК в среде Ms Excel 1. Определите по формулам и с использованием стандартных финансовых функций Ms Excel и формул величину ежегодной амортизации оборудования, первоначальная стоимость которого составляет 65000 руб., остаточная стоимость 6000 руб. Срок эксплуатации оборудования 5 лет, используя: линейный метод, метод суммы годовых чисел, методом фиксированного уменьшающегося остатка, методом двойного уменьшения остатка. 2. Первоначальная стоимость оборудования, остаточная стоимость и срок эксплуатации берутся из таблицы 1 в соответствии с вариантом задания. В таблице 2 указан период для расчета амортизации. Рассчитать размер амортизационных отчислений и балансовую стоимость оборудования на конец каждого периода методом фиксированного уменьшения остатка. При выполнении расчетов использовать: а) формулы; б) стандартные финансовые функции Ms Excel. Представить на графике зависимость балансовой стоимости и величины амортизационных отчислений от периода эксплуатации. Данные, необходимые для решения задачи по вариантам, приведены в таблице 1. Таблица 1 Исходные данные о стоимости оборудования, времени эксплуатации и сроке ввода для решения задачи по вариантам � Варианта Первоначальная стоимость (руб.) Остаточная стоимость (руб.) Срок эксплуатации (год) Дата ввода оборудования в эксплуатацию 1 239000 10000 3 1.02.2008 2 221000 11000 5 1.03.2009 3 128000 12000 4 1.04.2010 4 227000 30000 3 1.05.2011 5 325000 12000 4 1.06.2009 Таблица 2 Значения периода расчета амортизации методом двойного уменьшения остатка � Варианта Месяцы года Год 1 с первого по пятый месяц 1 2 со второго по восьмой месяц 2 3 с шестого по седьмой месяц 1 4 с восьмого по десятый месяц 2 5 с первого по 180 день первого года 1

# **Тема 6. Выполнение расчетов по кредитам и займам, оценке и анализу эффективности инвестиций с использованием стандартных финансовых функций Ms Excel**

творческое задание , примерные вопросы:

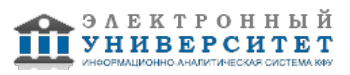

Практическое задание для выполнения в классе ПК в среде Ms Excel Задача 1. Рассчитайте при помощи формул и при помощи стандартной финансовой функции, какая сумма будет на счете, если сумма размером 80000 рублей размещена под 15 % годовых на 5 лет, а проценты начисляются: ежегодно; ежеквартально; ежемесячно в конце периода. Задача 2. В начале каждого месяца фирма вносит на счет в банке по 10000 руб. Определить накопленную за три года сумму вклада при ставке 13,5% годовых. Задача 3. Компания планирует ежеквартально в течение четырех лет делать отчисления по 20000 руб. для создания фонда выкупа своих облигаций. Средства помещаются в банк под 10% годовых. Какая сумма будет накоплена на счете к концу четвертого года. Задача 4. Финансовая компания создает фонд для погашения обязательств путем помещения в банк суммы в 60000 руб. с последующим ежегодным пополнением суммами по 50000 руб. Ставка по депозиту равна 12 % годовых. Какова будет величина фонда к концу шестого года? Задача 5. Рассчитать будущую стоимость облигации номиналом 100000 руб., выпущенной на 4 года, если по которой предусмотрен следующий порядок начисления процентов: в первый год ? 12,5%; следующие два года ? 14%, а в последний год ? 17%. Задача 6. Клиент внес в начале года в банк вклад в сумме 300000 руб. сроком на один год. Процентная ставка по этому вкладу в первом квартале составила 15% годовых; во втором квартале снизилась до 12% , в третьем квартале снизилась до 9%, а в четвертом ? выросла до 11%. Какая сумма будет на счете клиента к концу года? Задача 7. Фирме потребуется 500000 руб. через три года. Определить, какую сумму фирме необходимо внести сейчас, чтобы к концу третьего года вклад увеличился до 500000 руб., если процентная ставка составляет 12% годовых. Задача 8. Достаточно ли положить на счет 185000 руб. для приобретения через пять лет автомобиля стоимостью 360000 рублей? Банк начисляет проценты ежеквартально по годовой процентной ставке 12%. Произвести расчеты при следующих значениях процентных ставок: 10%; 11%; 13%; 14%. Задача 9. Сумма в 100000 руб. помещена в банк на 3 года составила величину 200000 руб. Определить процентную ставку (доходность) операции. Задача 10. Для покрытия будущих расходов фирма из прибыли создает фонд. Средства в фонд поступают в виде постоянной годовой ренты постнумерандо. Сумма разового платежа составляет 15000 рублей. На поступившие взносы начисляются 15% годовых один раз в год. Необходимо определить, когда величина фонда составит 100000 рублей? Задача 11. Первоначальные инвестиции по проекту составили 450000000 руб., ожидаемые доходы представлены в таблице 1. Оценить экономическую эффективность проекта, исходя из анализа значения чистой приведенной стоимости инвестиционного проекта. Определить внутреннюю норму доходности проекта и оценить целесообразность участия в инвестиционном проекте с учетом значений ставки дисконтирования и значения рыночной нормы дохода, представленных в таблице 1. Таблица 1 Информация о денежных потоках и рыночной норме дохода Год 1 2 3 4 5 Рыночная норма дохода (%) Ставка дисконт. � варианта Денежные потоки по годам (руб.) 1 20 000 000 35 000 000 85 000 000 100 000 000 180 000 000 20 15 2 10 000 000 17 000 000 45 000 000 89 000 000 130 000 000 18 14 3 17 000 000 25 000 000 56 000 000 93 000 000 150 000 000 14 10 4 30 000 000 65 000 000 84 000 000 105 000 000 155 000 000 19 13 5 40 000 000 75 000 000 98 000 000 128 000 000 190 000 000 20 12

#### **Тема 7. Выполнение финансовых расчетов и проведение финансового анализа операций с ценными бумагами с использованием стандартных финансовых функций Ms Excel.**

контрольная работа , примерные вопросы:

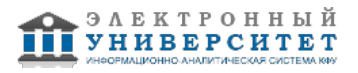

Контрольная работа по вариантам в классе ПК: Задание выполняется каждым студентом по варианту в соответствии с порядковым номером студента в журнале группы. Задача 1. Рассчитать амортизационные отчисления за каждый год эксплуатации и текущую балансовую стоимость в конце каждого периода, используя и метод списания стоимости по сумме чисел лет полезного использования (АСЧ). Значения первоначальной и остаточной стоимости оборудования и срока эксплуатации берутся из таблицы 1 в соответствии с вариантом. Задача 2. Рассчитать амортизационные отчисления, используя метод двойного уменьшения остатка и функции ПУО или ДДОБ. Первоначальная стоимость оборудования, остаточная стоимость и срок эксплуатации берутся из таблицы 2 в соответствии с вариантом задания. Задача 3. Первоначальные вложения и ожидаемые чистые денежные потоки по годам реализации инвестиционного проекта представлены в таблице 3. Необходимо рассчитать чистую приведенную стоимость проекта и внутреннюю норму доходности проекта. Задача 4. Клиент банка осуществил заем с ежегодными выплатами процентов в конце года. Кредит должен быть погашен равными долями, выплачиваемыми в конце каждого года. Необходимо разработать план погашения кредита, используя стандартные финансовые функции Ms Excel. Учитывая данные таблицы 4, рассчитайте на конец каждого года: размер общего платежа по кредиту, размер платежа клиента по процентам, размер платежа по основному долгу, общую сумму выплат по процентам накопительным итогом. Задача 5. Рассматривается возможность приобретения облигаций одного из двух типов, каждая из которых имеет номинал 100 руб. и срок погашения 31.12.2015. Курсовая стоимость облигаций, процентная ставка по купонным выплатам, периодичность купонных выплат, требуемая норма доходности на дату их покупки 01.07.2013 указаны в таблице 5. Провести анализ эффективности вложений в покупку облигаций.

# **Тема 8. Project Expert - информационная система для инвестиционного проектирования**  творческое задание , примерные вопросы:

Задание выполняется в классе ПК в среде специализированного пакета прикладных программ Project Expert В задании используется информация по учебному инвестиционному проекту ?реконструкции мясоперерабатывающего комплекса?. Студентам необходимо ввести исходные данные проекта в среде ППП Project Expert, оценить его ожидаемую эффективность, уровень риска для обоснования управленческого решения относительно возможности реализации инвестиционногопроекта. 1. Исходные данные по инвестиционному проекту реконструкции мясоперерабатывающего комплекса Инвестиционный проект предусматривает строительство и реконструкцию объектов мясоперерабатывающего комплекса ОАО ?Мясные изделия?. Дата начала проекта - 1 апреля 2014 года. Срок реализации проекта ? 2 года. Ассортимент выпускаемой продукции в рамках данного инвестиционного проекта: 1) копченая колбаса; 2) вареная колбаса; 3) котлеты (полуфабригаты). Предполагаемая дата начала продажи продукции, выпускаемой в рамках проекта по реконструкции ? спустя три месяца от начала реализации проекта. Действующие производственные мощности ОАО позволяют обеспечить сырьевую базу для проектируемого мясоперерабатывающего комплекса. Годовое производственное потребление сырья (мяса) 1,8 тыс. тонн. Рынком сбыта продукции являются предприятия оптовой и розничной торговли, общественного питания Поволжского региона. Предметом и целью деятельности ОАО ?Мясные изделия? является содействие наиболее полному удовлетворению потребностей экономики региона в продуктах питания, а также более полного и эффективного использования местных сырьевых и трудовых ресурсов. Конкурентоспособность фирмы обеспечивается низкими внутрипроизводственными издержками вследствие организации производства фирмы по замкнутому технологическому циклу. ОАО ?Мясные изделия? имеет производственные активы, представленные в таблице 1.

# **Тема 9. Построение финансовой модели компании и описание инвестиционных проектов в среде Project Expert**

творческое задание , примерные вопросы:

Выполняется в классе ПК в среде Ms Excel по методической разработке.

# **Тема 10. Выбор источников финансирования и анализ инвестиционного проекта в среде Project Expert**

творческое задание , примерные вопросы:

Выполняется в классе ПК в среде Ms Excel по методической разработке.

**Тема 10. Комплексное управление предприятием на базе платформы ?1С ?**

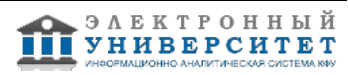

творческое задание , примерные вопросы:

Выполняется в классе ПК в среде 1-С УПП по методической разработке.

# **Тема . Итоговая форма контроля**

Примерные вопросы к зачету:

Примерный перечень вопросов к зачету:

1. Этапы развития АИС в РФ.

2. Определение и примеры системы, информационной системы, автоматизированной информационной системы .

3. Критерии классификации АИС и примеры АИС различных видов.

4. Роль АИС управления финансами в управлении предприятием.

5. Назначение и примеры функциональных компонент АИС для менеджеров.

6. Назначение, состав и классификация автоматизированных информационных технологий в управлении организацией.

7. Направления автоматизации управленческой деятельности.

8. Типовые информационные технологии предприятия.

9. Инфокоммуникационные технологии в финансовом управлении фирмой.

10. Важнейшие методические и организационно-технологические принципы создания АИС.

11. Понятие "жизненного цикла АИС". Стадии, этапы и содержание процесса проектирования АИС.

12. Используемые документы на этапах проектирования АИС и роль менеджера.

13. Функциональные возможности и сравнительный анализ автоматизированных информационных систем финансового управления организацией.

14. Функциональные возможности и сравнительный анализ автоматизированных информационных систем финансового планирования и финансового анализа.

15. Перечислите и охарактеризуйте важнейшие инструментальные возможности табличного процессора Ms Excel, используемые для обработки и анализа финансовой информации в организации.

16. Методы расчета амортизации активов и соответствующие им стандартные финансовые функции в среде Ms Excel.

17. Выполнение различных расчетов по кредитам и займам при условии постоянства процентной ставки и постоянства значений периодических платежей и соответствующие стандартные финансовые функции в среде Ms Excel.

18. Выполнение различных расчетов по оценке эффективности инвестиций и соответствующие стандартные финансовые функции Ms Excel.

19. Выполнение различных расчетов по определению цены, дохода и доходности купонных облигаций и используемые стандартные финансовые функции Ms Excel.

20. Вычисление цены, дохода и доходности по ценным бумагам, по которым доход осуществляется в период погашения с использованием стандартных финансовых функций Ms Excel.

21. Назначение, синтаксис и примеры использования стандартных финансовых функций Ms Excel, вычисляющих цену, доход и доходность ценных бумаг с учетом скидки.

22. Возможности Project Expert для осуществления инвестиционного проектирования и подготовки бизнес-плана инвестиционного проекта.

23. Возможности Project Expert как системы имитационного финансового моделирования.

24. Инструменты Project Expert для проведения оценки эффективности бизнес-проекта.

25. Осуществление анализа безубыточности и анализа чувствительности в среде Project Expert.

26. Возможности Project Expert по формированию основных финансовых документов организации.

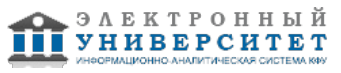

27. Возможности Project Expert в оценке анализе влияния бизнес-проекта на финансовые показатели организации.

# **7.1. Основная литература:**

Информационные технологии и системы финансового менеджмента, Алиев, Вагиф Судеиф оглы, 2007г.

Практикум по бизнес-планированию с использованием программы Project Expert, Алиев, Вагиф Судеиф оглы, 2007г.

1) Алиев В.С. Бизнес-планирование с использованием программы Project Expert (полный курс) [Электронный ресурс]: учеб. пособие. /В. С. оглы Алиев, Д. В. Чистов -М.: НИЦ ИНФРА-М, 2013.- 352 с. 60890 1/16+(Доп. Мат. [Электронный ресурс] - (ВО: Бакалавр) -ISNB 978-5-16-006431-4. Режим доступа: http://znanium.com/bookread2.php?book=377350

2) Бизнес-аналитика средствами Excel: Учебное пособие / Гобарева Я.Л., Городецкая О. Ю., Золотарюк А. В., - 2-е изд. испр. и доп. - М.: Вуз. уч. , НИЦ ИНФРА-М, 2017. -336 с. [Электронный ресурс] - ISBN 978-5-9558-0390-6 Режим доступа: http://znanium.com/bookread2.php?item=appx&book=795733

3) Балдин К. В. Информационные системы в экономике: Учеб. пособие. - М.: ИНФРА-М, 2015. -218 с. (Высшее образование - Бакалавриат). ISBN 978-5-16-005009-6. Режим доступа: http://znanium.com/bookread2.php?book=515584

# **7.2. Дополнительная литература:**

1) Информационные системы в экономике: учеб. пособие/ Чистов Д. В. - М.: НИЦ ИНФРА-М, 2015. - 234 с. (Высшее образование: Бакалавриат) ISBN -978-5-16-003511-6/ Режим доступа: http://znanium.com/bookread2.php?book=489996

2) Филиппова И. А. , Хайруллин И. Г., Усанова Д. Ш. Выполнение финансовых расчетов и обоснование финансовых и инвестиционных решений средствами MS Excel: учебное пособие. Казань, НБ КФУ. 2017. -93 с. Режим доступа: http://dspace.kpfu.ru/xmlui/handle/net/115764

#### **7.3. Интернет-ресурсы:**

Официальный сайт компании разработчика Project Expert ?ПРО-ИНВЕСТ-ИТ? - http:// www.pro-invest.com/it

Официальный сайт компании разработчика ПП на базе платформы 1С - www.1С.ru

Финансовый анализ - http:// www. finanaliz.ru

Электронно-правовая система ?Гарант? - http://www.garant.ru

Электронно-правовая система ?Консультант Плюс? - http://www.consultant.ru.

#### **8. Материально-техническое обеспечение дисциплины(модуля)**

Освоение дисциплины "Автоматизированные информационные системы в финансовой деятельности организации" предполагает использование следующего материально-технического обеспечения:

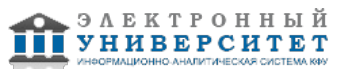

Мультимедийная аудитория, вместимостью более 60 человек. Мультимедийная аудитория состоит из интегрированных инженерных систем с единой системой управления, оснащенная современными средствами воспроизведения и визуализации любой видео и аудио информации, получения и передачи электронных документов. Типовая комплектация мультимедийной аудитории состоит из: мультимедийного проектора, автоматизированного проекционного экрана, акустической системы, а также интерактивной трибуны преподавателя, включающей тач-скрин монитор с диагональю не менее 22 дюймов, персональный компьютер (с техническими характеристиками не ниже Intel Core i3-2100, DDR3 4096Mb, 500Gb), конференц-микрофон, беспроводной микрофон, блок управления оборудованием, интерфейсы подключения: USB,audio, HDMI. Интерактивная трибуна преподавателя является ключевым элементом управления, объединяющим все устройства в единую систему, и служит полноценным рабочим местом преподавателя. Преподаватель имеет возможность легко управлять всей системой, не отходя от трибуны, что позволяет проводить лекции, практические занятия, презентации, вебинары, конференции и другие виды аудиторной нагрузки обучающихся в удобной и доступной для них форме с применением современных интерактивных средств обучения, в том числе с использованием в процессе обучения всех корпоративных ресурсов. Мультимедийная аудитория также оснащена широкополосным доступом в сеть интернет. Компьютерное оборудованием имеет соответствующее лицензионное программное обеспечение.

Компьютерный класс, представляющий собой рабочее место преподавателя и не менее 15 рабочих мест студентов, включающих компьютерный стол, стул, персональный компьютер, лицензионное программное обеспечение. Каждый компьютер имеет широкополосный доступ в сеть Интернет. Все компьютеры подключены к корпоративной компьютерной сети КФУ и находятся в едином домене.

Учебно-методическая литература для данной дисциплины имеется в наличии в электронно-библиотечной системе " БиблиоРоссика", доступ к которой предоставлен студентам. В ЭБС " БиблиоРоссика " представлены коллекции актуальной научной и учебной литературы по гуманитарным наукам, включающие в себя публикации ведущих российских издательств гуманитарной литературы, издания на английском языке ведущих американских и европейских издательств, а также редкие и малотиражные издания российских региональных вузов. ЭБС "БиблиоРоссика" обеспечивает широкий законный доступ к необходимым для образовательного процесса изданиям с использованием инновационных технологий и соответствует всем требованиям федеральных государственных образовательных стандартов высшего профессионального образования (ФГОС ВПО) нового поколения.

Учебно-методическая литература для данной дисциплины имеется в наличии в электронно-библиотечной системе "ZNANIUM.COM", доступ к которой предоставлен студентам. ЭБС "ZNANIUM.COM" содержит произведения крупнейших российских учёных, руководителей государственных органов, преподавателей ведущих вузов страны, высококвалифицированных специалистов в различных сферах бизнеса. Фонд библиотеки сформирован с учетом всех изменений образовательных стандартов и включает учебники, учебные пособия, УМК, монографии, авторефераты, диссертации, энциклопедии, словари и справочники, законодательно-нормативные документы, специальные периодические издания и издания, выпускаемые издательствами вузов. В настоящее время ЭБС ZNANIUM.COM соответствует всем требованиям федеральных государственных образовательных стандартов высшего профессионального образования (ФГОС ВПО) нового поколения.

Учебно-методическая литература для данной дисциплины имеется в наличии в электронно-библиотечной системе Издательства "Лань" , доступ к которой предоставлен студентам. ЭБС Издательства "Лань" включает в себя электронные версии книг издательства "Лань" и других ведущих издательств учебной литературы, а также электронные версии периодических изданий по естественным, техническим и гуманитарным наукам. ЭБС Издательства "Лань" обеспечивает доступ к научной, учебной литературе и научным периодическим изданиям по максимальному количеству профильных направлений с соблюдением всех авторских и смежных прав.

Материально-техническое обечпечене дисциплины:

- компьютерные классы с выходом в Интернет;
- аудитории, оборудованные мультимедийными средствами обучения.

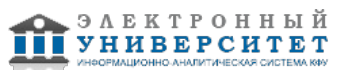

Программа составлена в соответствии с требованиями ФГОС ВПО и учебным планом по направлению 38.03.01 "Экономика" и профилю подготовки не предусмотрено .

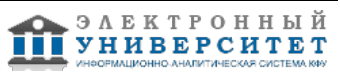

Автор(ы): Филиппова И.А. \_\_\_\_\_\_\_\_\_\_\_\_\_\_\_\_\_\_\_\_ "\_\_" \_\_\_\_\_\_\_\_\_ 201 \_\_ г.

Рецензент(ы): Хайруллин И.Г. \_\_\_\_\_\_\_\_\_\_\_\_\_\_\_\_\_\_\_\_\_\_\_\_

"\_\_" \_\_\_\_\_\_\_\_\_\_\_ 201 \_\_\_ г.